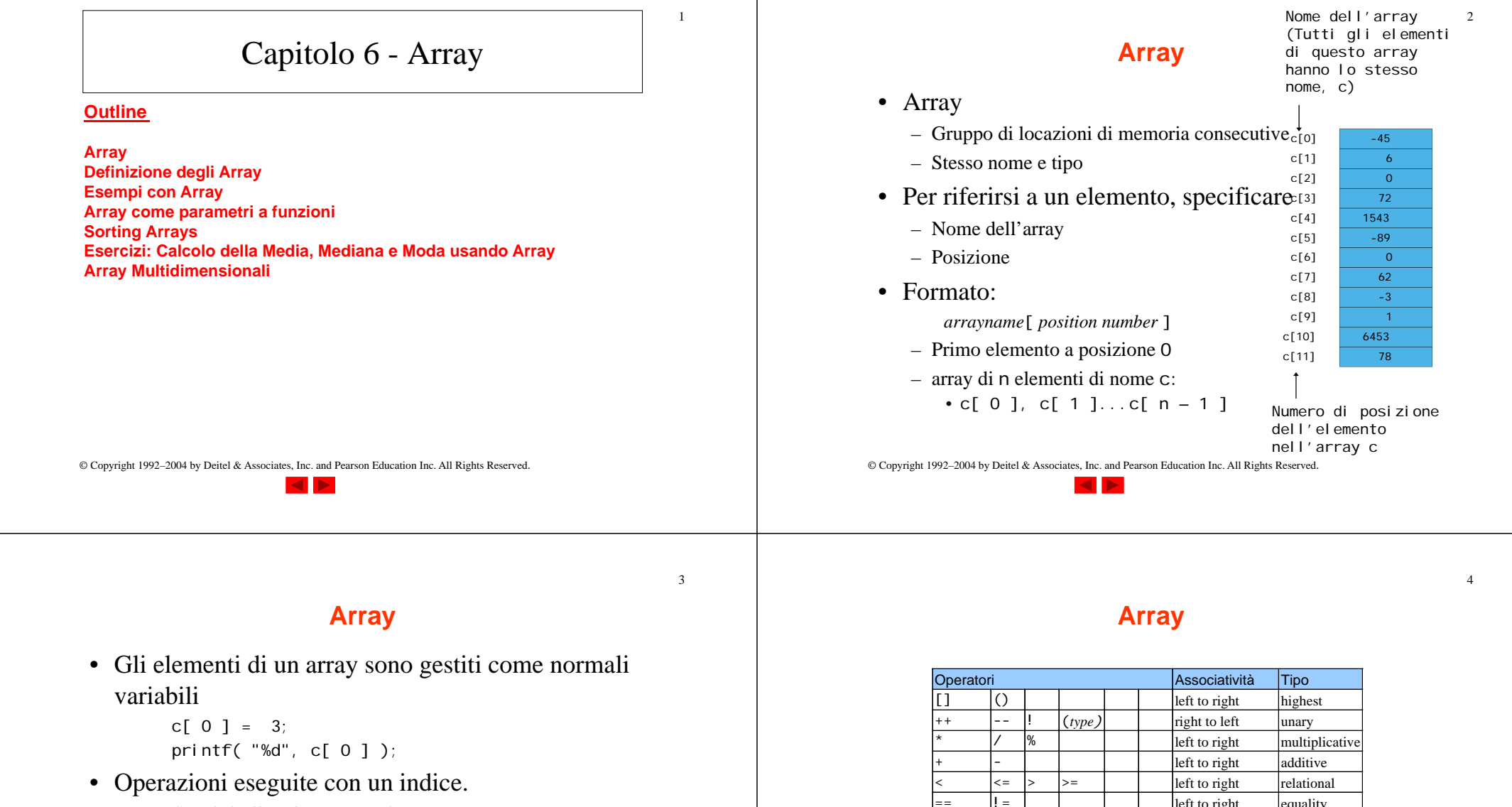

```
– Es. Se x è 3 allora la seguente è corretta
c[ 5 - 2 ] == c[ 3 ] == c[ x ]
```
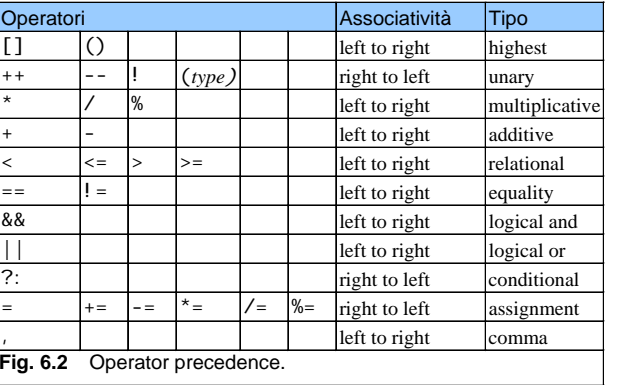

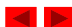

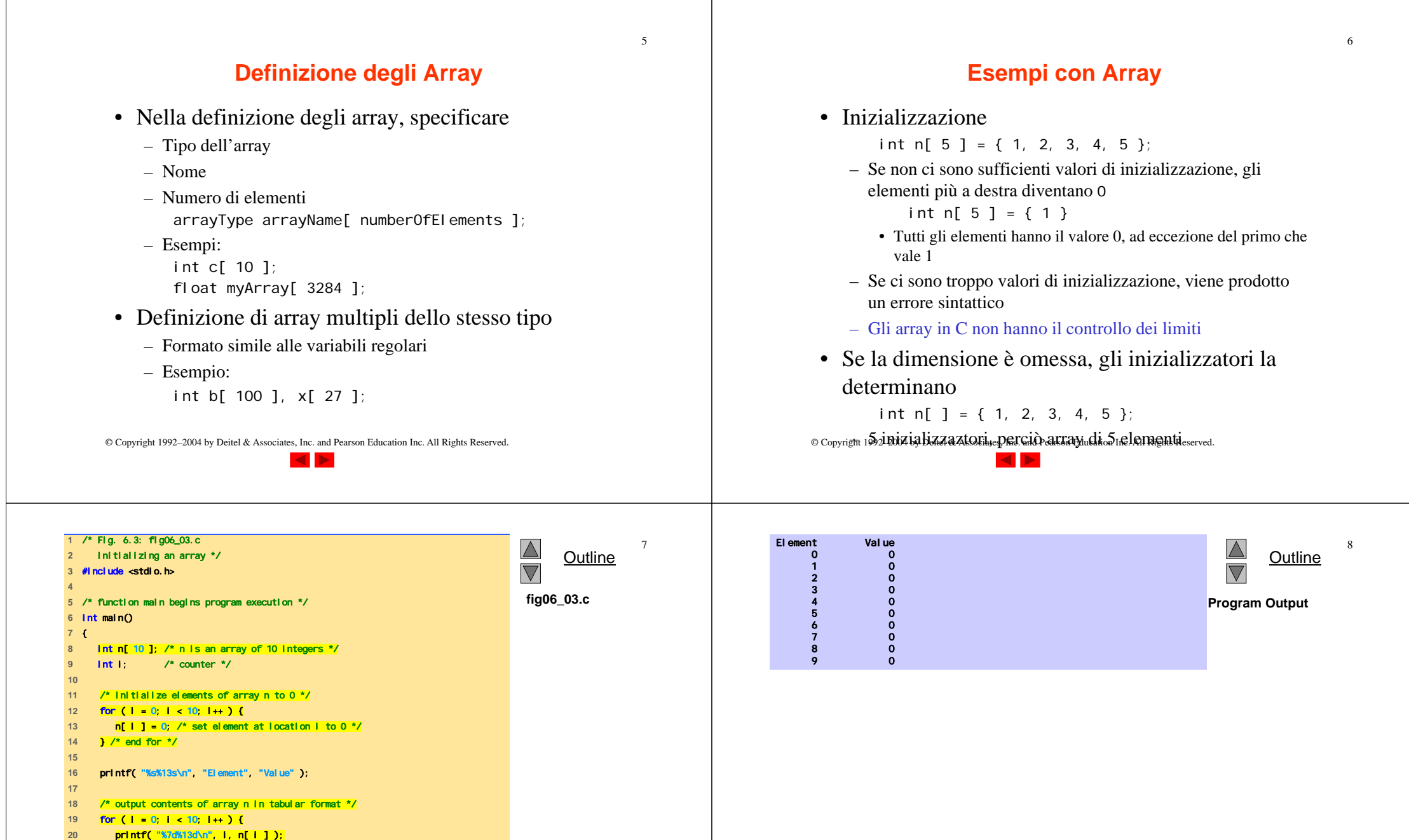

**23** return 0; /\* indicates successful termination \*/

**21** } /\* end for \*/

**25** } /\* end main \*/

**22** 

**24** 

# **Esempi con Array**

• Array di caratteri

- La stringa "first" è un array statico di caratteri
- Gli arrays di caratteri possono essere inizializzati usando stringhe di **letterali** 
	- char string1[] = "first";
	- Il carattere Null ' \0' termina le stringhe
	- string1 ha 6 elementi
		- E' equivalente a
- char string1[] = { 'f', 'i', 'r', 's', 't', '\0' };
- E' possibile accedere ai caratteri individuali string1[ 3 ] è il carattere 's'
- Il nome dell'array è l'indirizzo dell'array, dunque & non è richiesto nella scanf
	- scanf( "%s", string2 );
	- Legge i caratteri fino a quando non si incontra uno spazio bianco
- Attenzione: si può scrivere anche oltre i limiti di un array
- © Copyright 1992–2004 by Deitel & Associates, Inc. and Pearson Education Inc. All Rights Reserved.

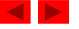

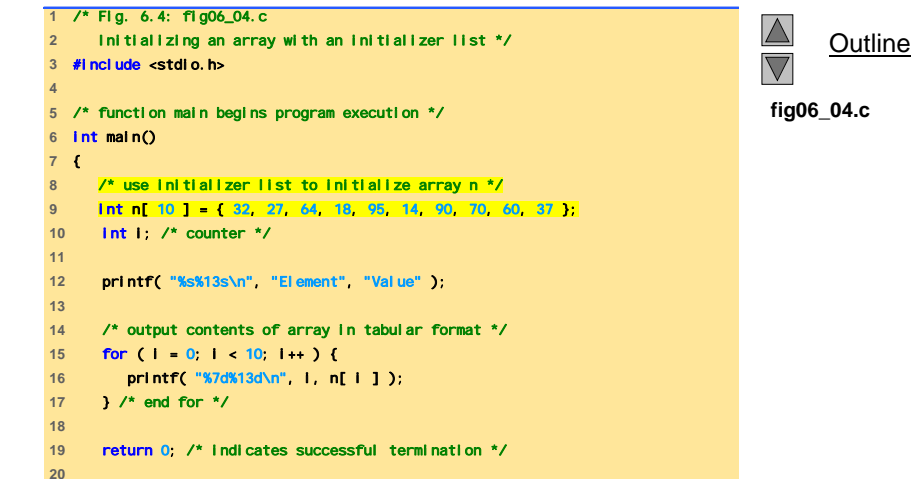

10

**21** } /\* end main \*/

 $\overline{9}$ 

11

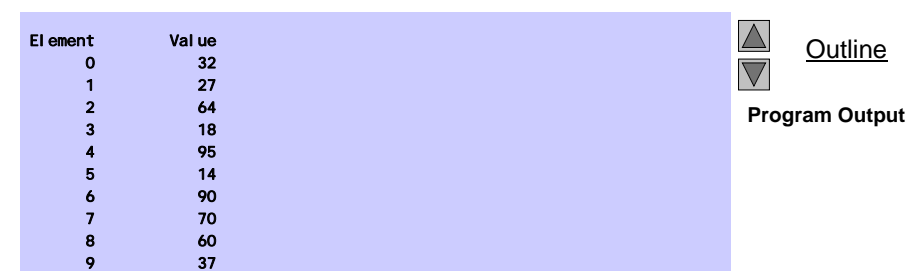

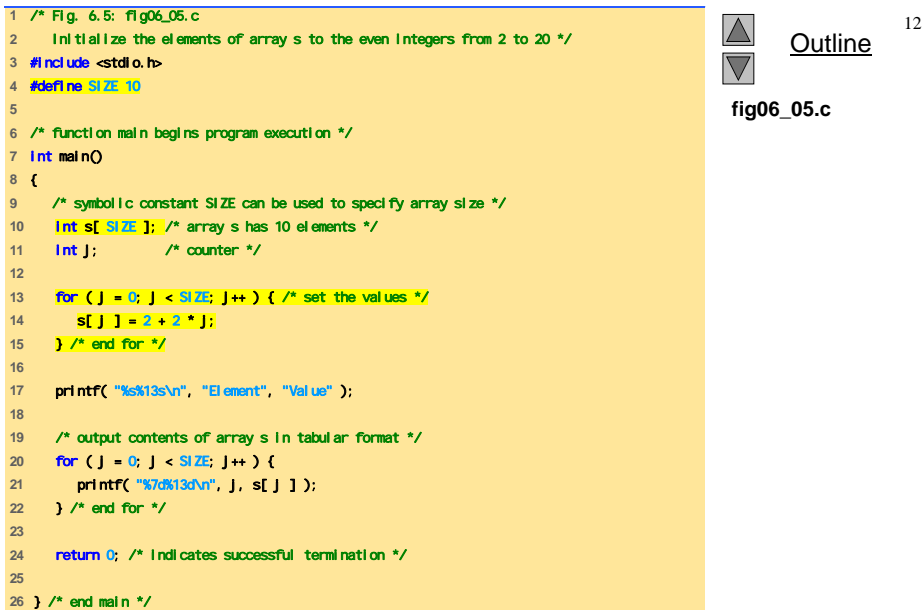

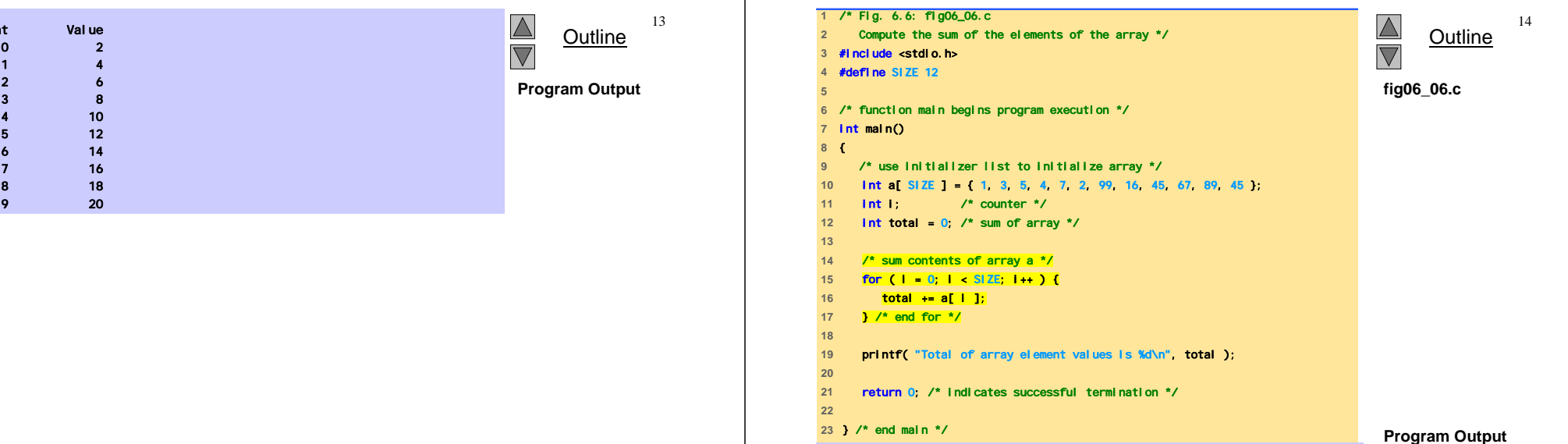

Total of array element values is 383

© Copyright 1992–2004 by Deitel & Associates, Inc. and Pearson Education Inc. All Rights Reserved.

El ement

© Copyright 1992–2004 by Deitel & Associates, Inc. and Pearson Education Inc. All Rights Reserved.

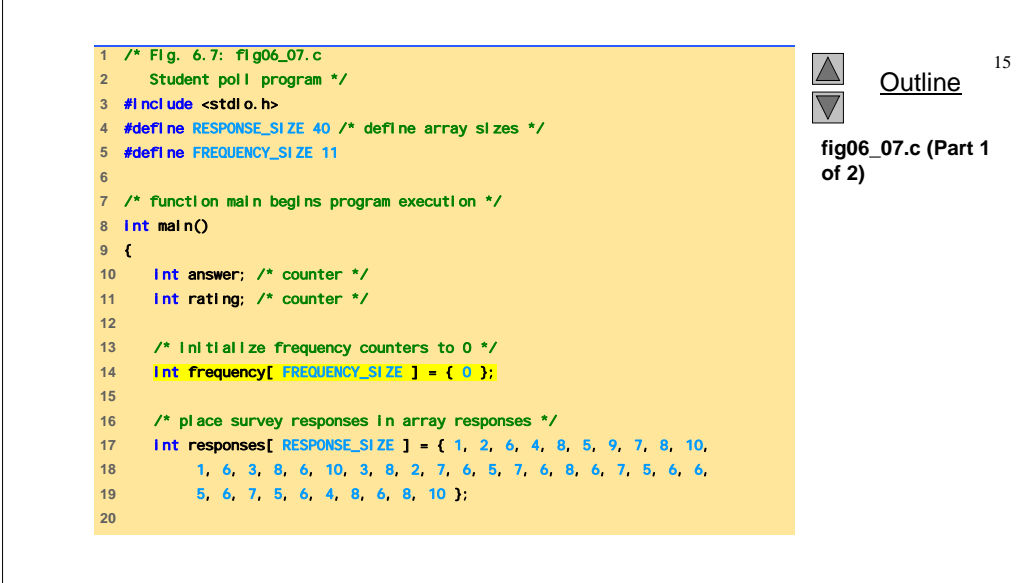

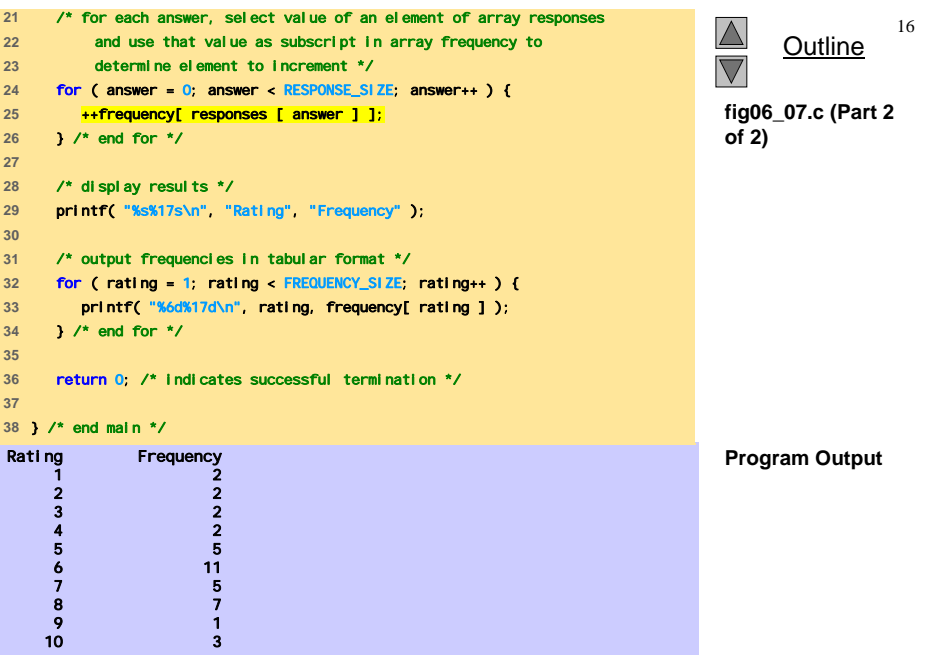

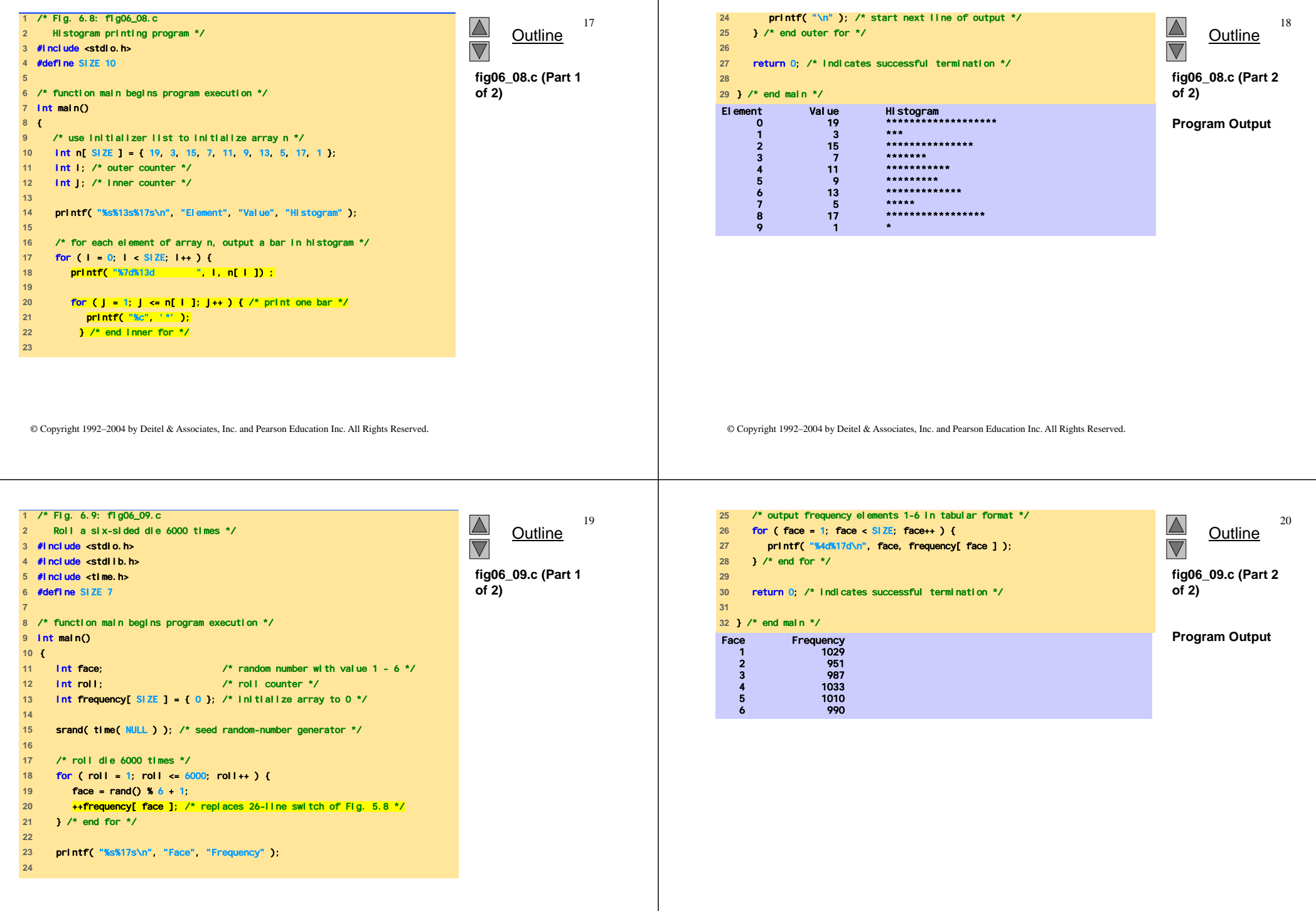

-1

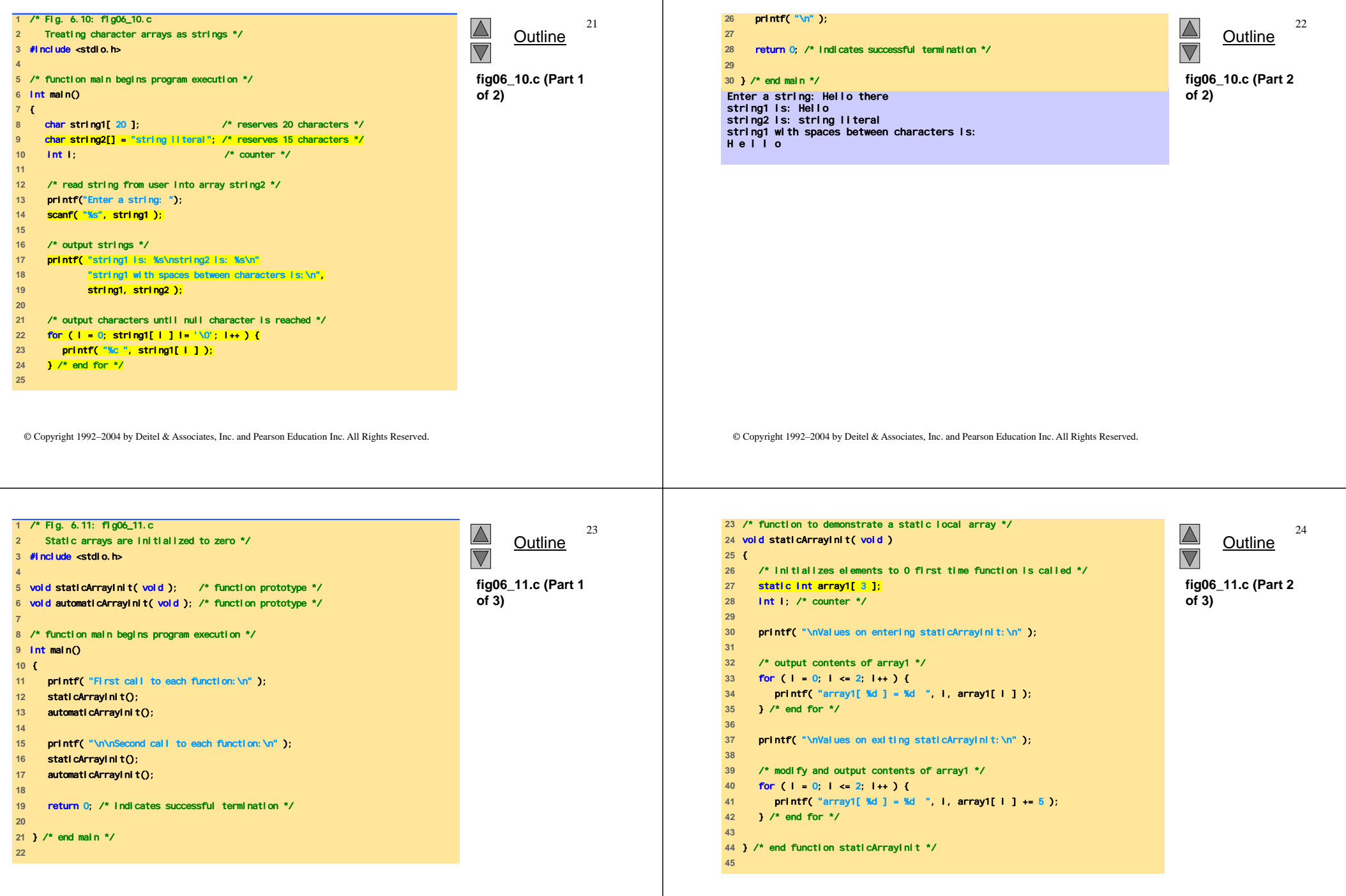

-1

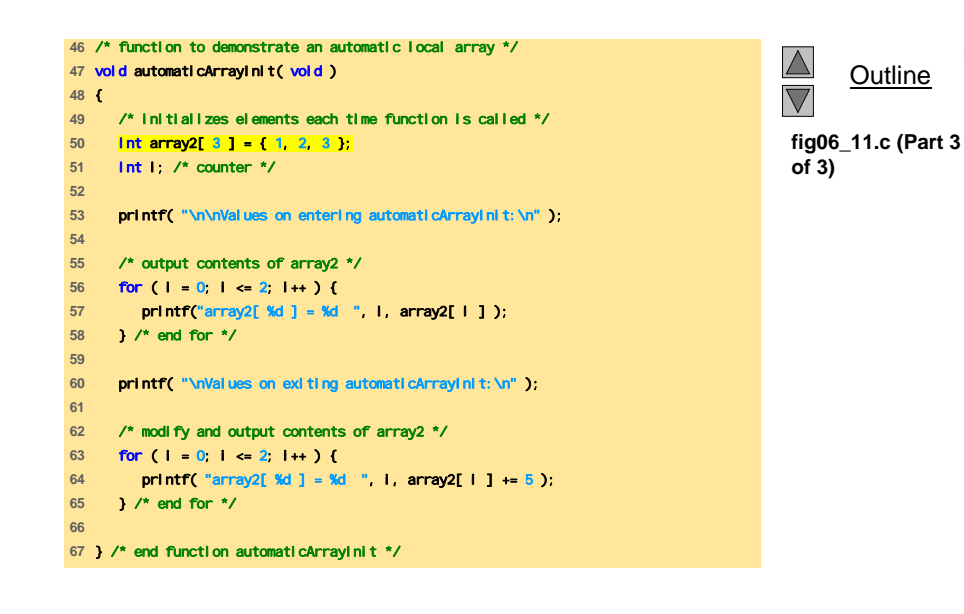

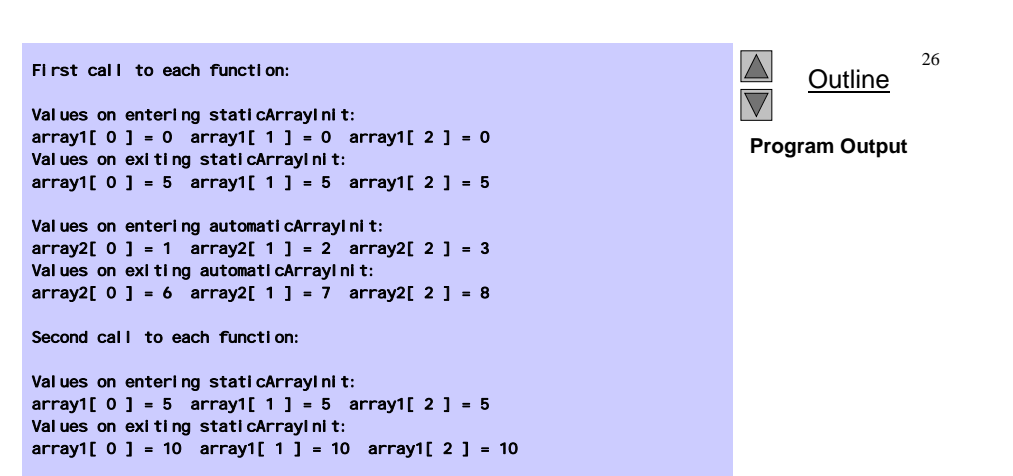

Values on entering automaticArrayInit:  $array2[ 0 ] = 1$   $array2[ 1 ] = 2$   $array2[ 2 ] = 3$ Values on exiting automaticArrayInit:  $array2[ 0 ] = 6$  array2 $[ 1 ] = 7$  array2 $[ 2 ] = 8$ 

© Copyright 1992–2004 by Deitel & Associates, Inc. and Pearson Education Inc. All Rights Reserved.

© Copyright 1992–2004 by Deitel & Associates, Inc. and Pearson Education Inc. All Rights Reserved.

27

25

## **Array come parametri a funzioni**

• Passaggio di array

### – Per passare un array come argomento a una funzione, specificare il nome dell'array senza parentesi quadre

int myArray[ 24 ]; myFunction( myArray, 24 );

- La dimensione dell'array è in genere passata come ulteriore parametro
- Gli array sono passati per riferimento
- Il nome dell'array è l'indirizzo del suo primo elemento
- La funzione conosce dove l'array è memorizzato
	- Vengono modificate le posizioni originali in memoria
- Passaggio di elementi singoli dell'array
	- Passaggio per valore
	- Passare il nome con l'indice (i.e., myArray[ 3 ]) alla funzione

#### © Copyright 1992–2004 by Deitel & Associates, Inc. and Pearson Education Inc. All Rights Reserved.

### **Array come parametri a funzioni**

28

• Prototipo di funzione

void modifyArray( int b[], int arraySize );

- I nomi dei parametri sono opzionali nel prototipo
	- int b[] potrebbe essere scritto int []
	- int arraySize potrebbe essere semplicemente int

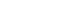

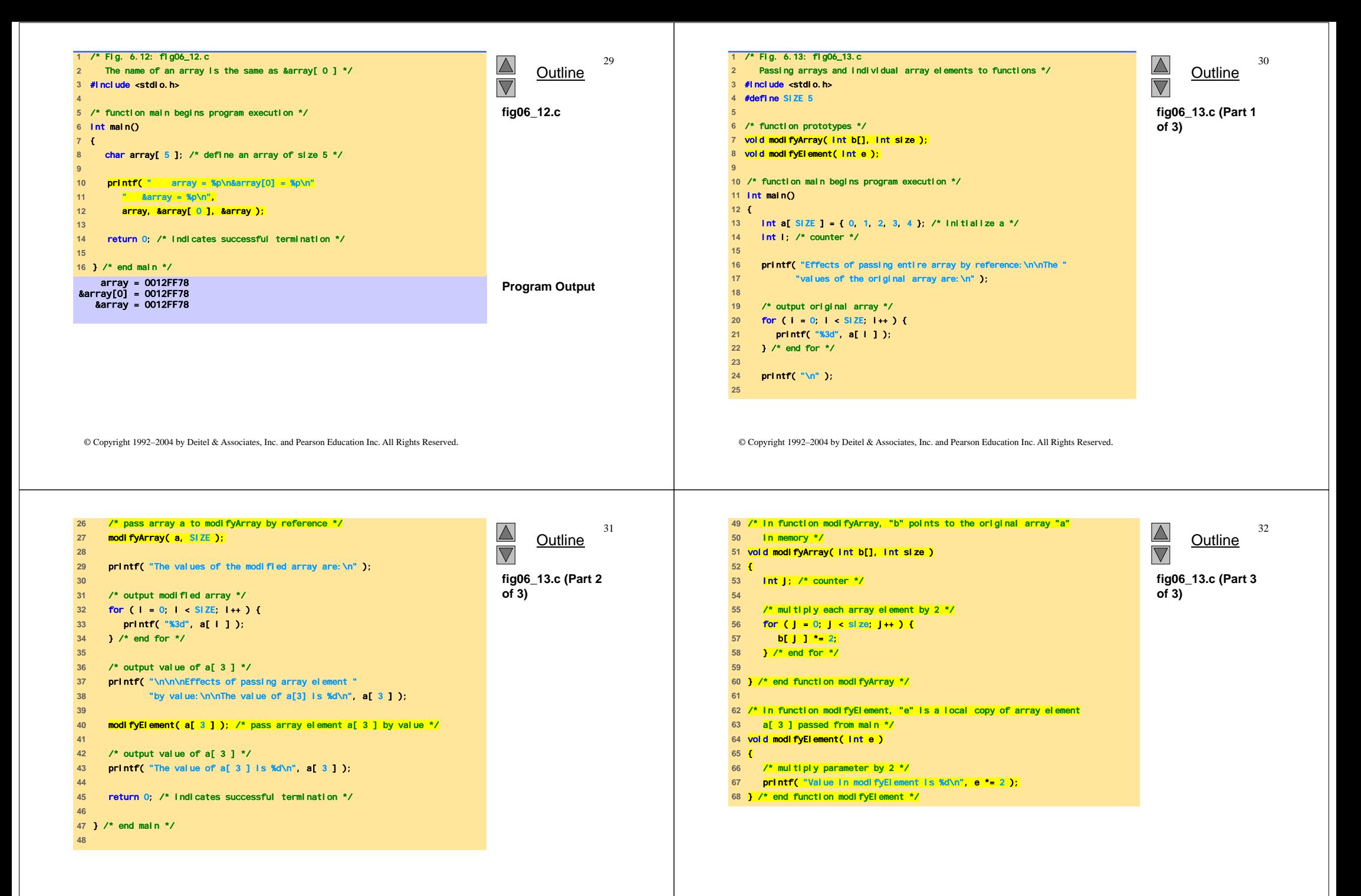

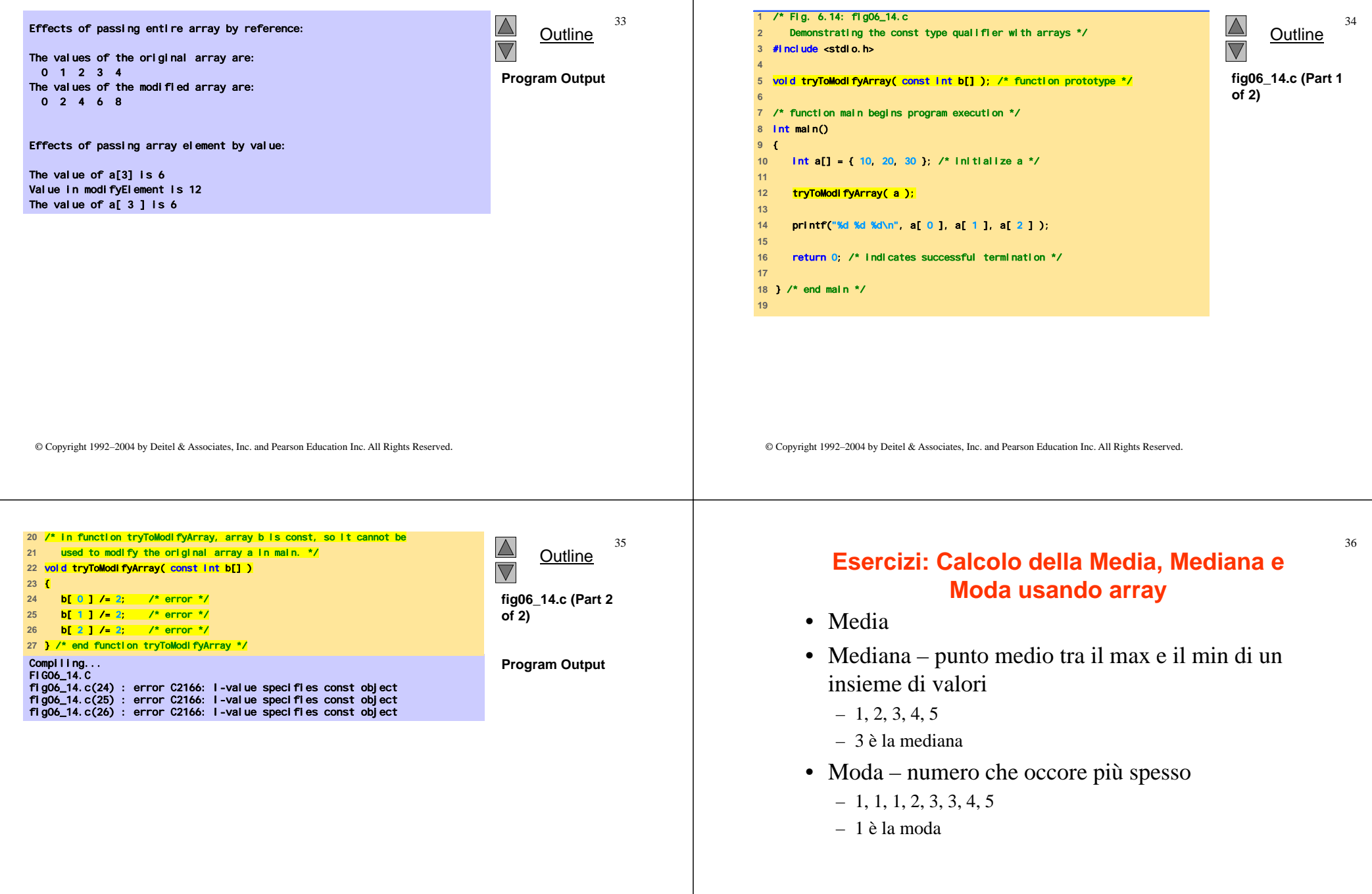

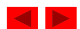

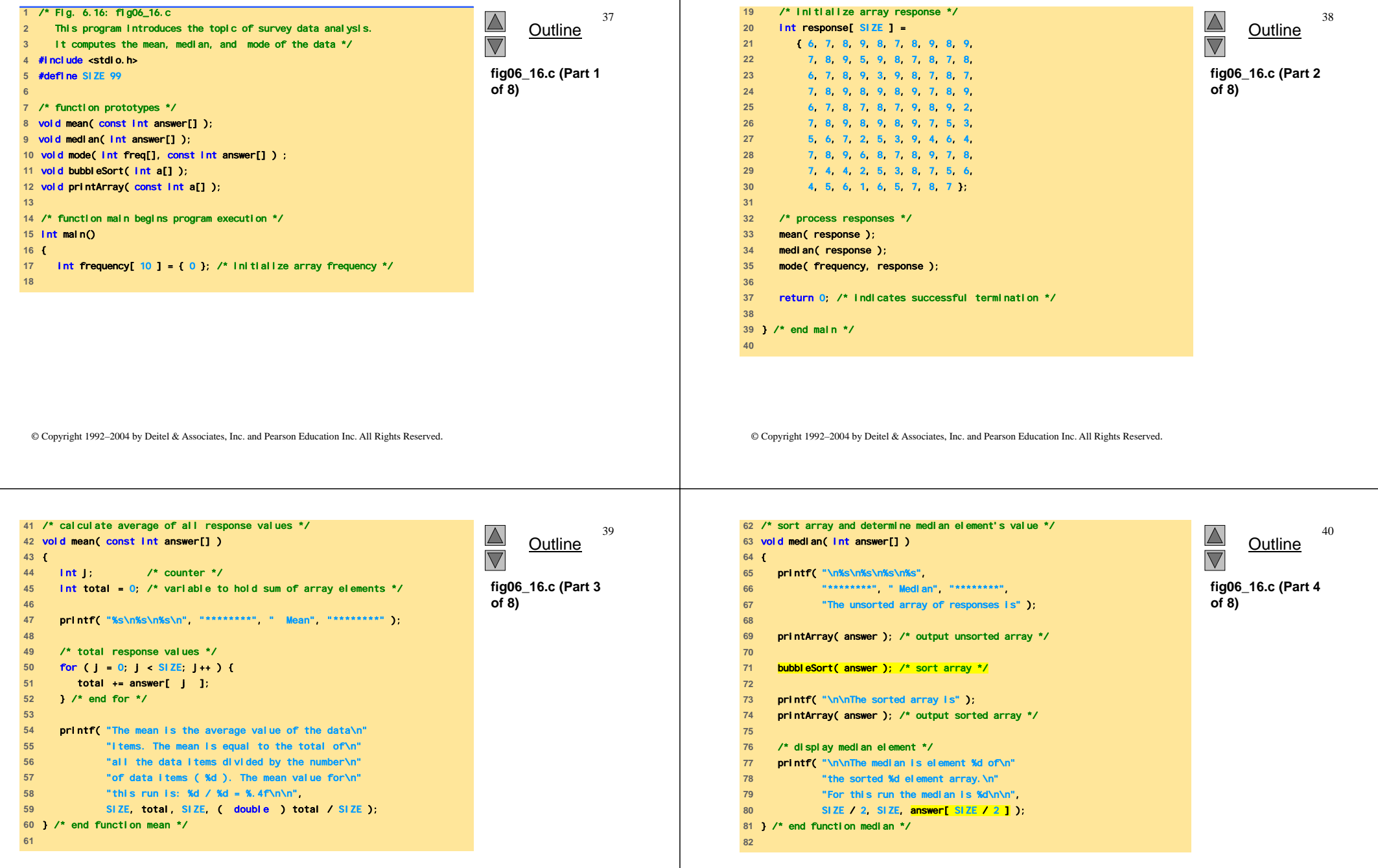

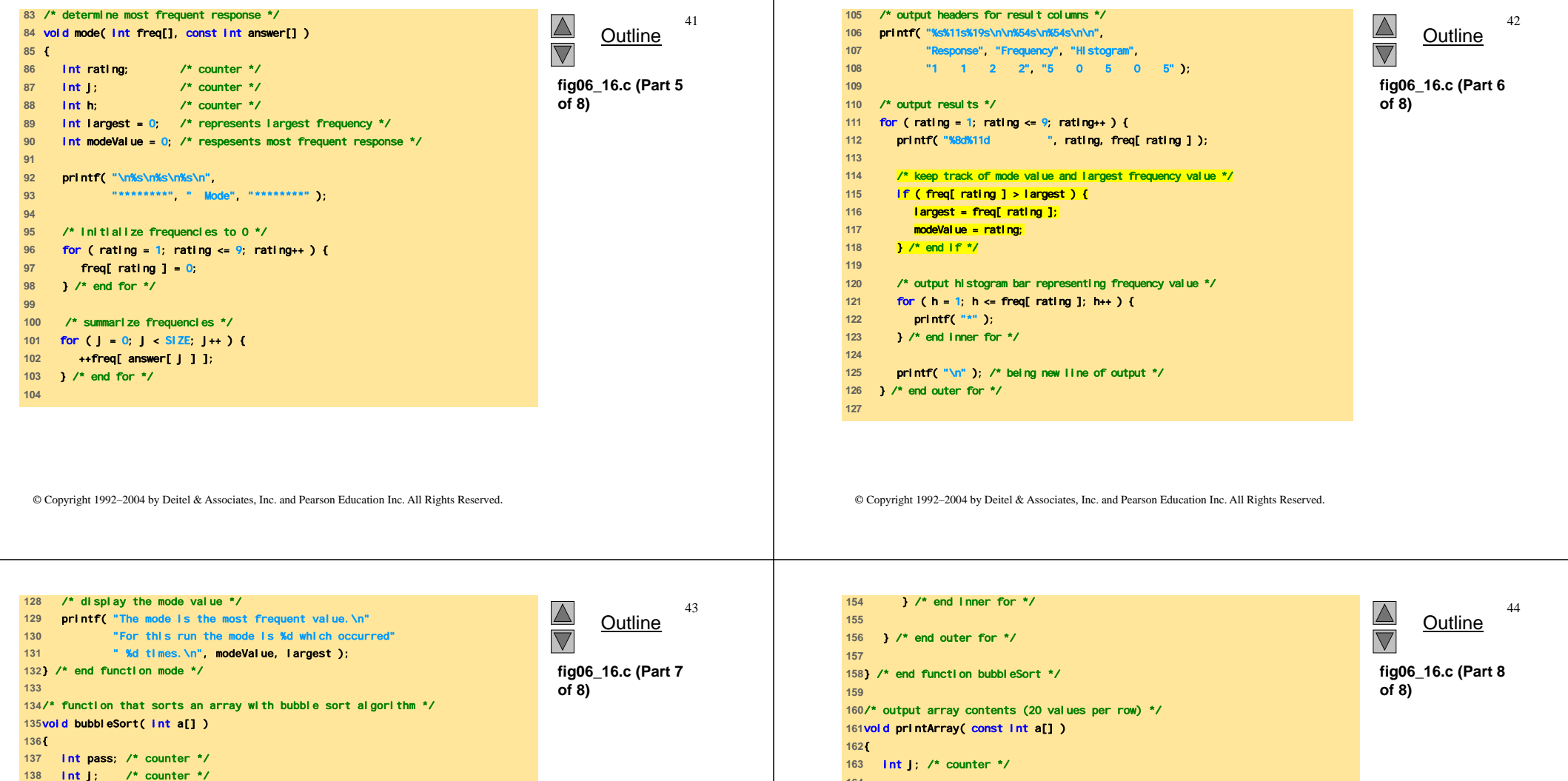

int hold; /\* temporary location used to swap elements \*/ /\* loop to control number of passes \*/ for ( pass = 1; pass < SIZE; pass++ ) { /\* loop to control number of comparisons per pass \*/ for ( j = 0; j < SIZE - 1; j++ ) { /\* swap elements if out of order \*/ if ( a[ j ] > a[ j + 1 ] ) { hold = a[ j ]; a[ j ] = a[ j + 1 ]; a[ j + 1 ] = hold; } /\* end if \*/

/\* output array contents \*/ **for ( j = 0; j < SIZE;**  $j+1$ **) {**  if ( j % 20 == 0 ) { /\* begin new line every 20 values \*/ printf( "\n" ); } /\* end if \*/ printf( "%2d", a[ j ] ); } /\* end for \*/ } /\* end function printArray \*/

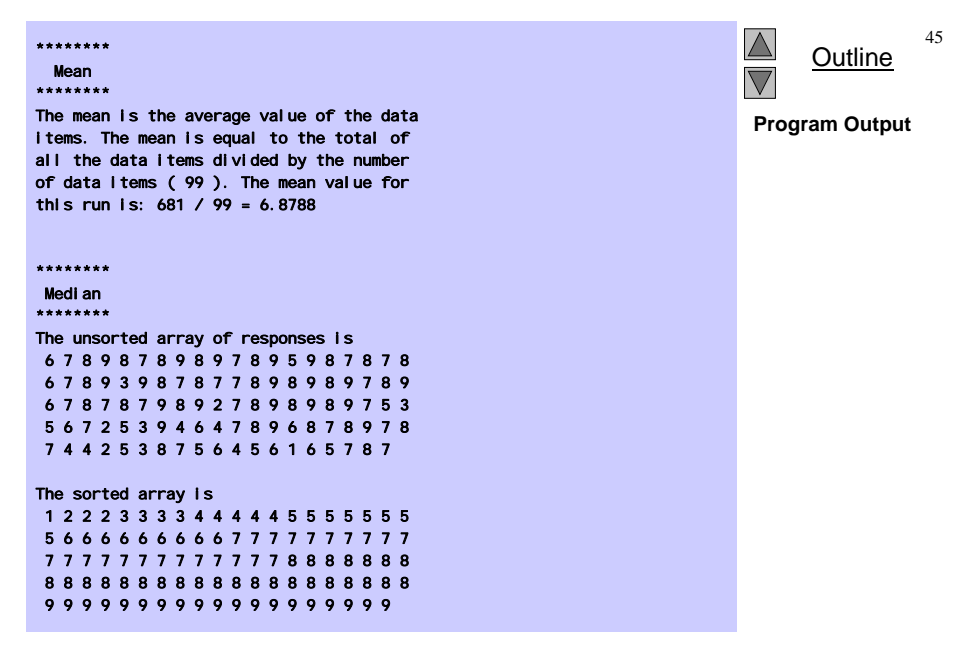

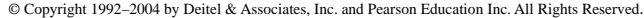

46The median is element 49 of**Outline** the sorted 99 element array.  $\overline{\nabla}$ For this run the median is 7**Program Output (continued)** \*\*\*\*\*\*\*\*Mode \*\*\*\*\*\*\*\*Response Frequency Histogram 1 1 2 2 5 0 5 0 51 1 \*2 3 \*\*\*3 4 \*\*\*\* 4 5 \*\*\*\*\*\*\*\*\*\*\*\*\* 6 9 \*\*\*\*\*\*\*\*\*<sub>7</sub> 23 \*\*\*\*\*\*\*\*\*\*\*\*\*\*\*\*\*\*\*\*\*\*\*\* 8 27 \*\*\*\*\*\*\*\*\*\*\*\*\*\*\*\*\*\*\*\*\*\*\*\*\*\*\* 9 19 \*\*\*\*\*\*\*\*\*\*\*\*\*\*\*\*\*\*\*The mode is the most frequent value. For this run the mode is 8 which occurred 27 times.

47

### **Array Multidimensionali**

- Array multidimensionali
	- Tabelle con righe e colonne (m x n array)
	- Come le matrici: specificare le righe, poi le colonne

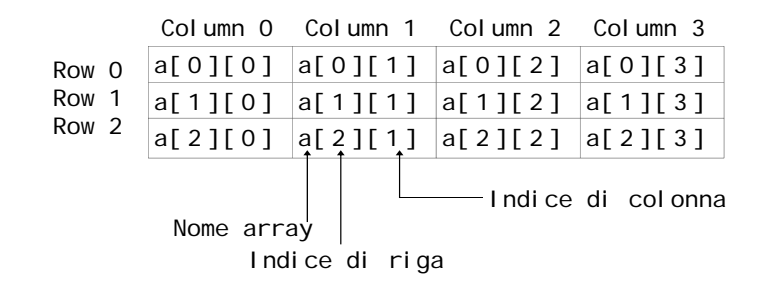

### **Array Multidimensionali**

- Inizializzazione
	- $-$  int b[ 2 ][ 2 ] = { { 1, 2 }, { 3, 4 } }; 3 4
	- Inizializzatori raggruppati per righe tra parentesi graffe
	- Se non sufficienti, gli elementi non specificati sono settati a zero

int  $b[2][2] = \{ \{1\}, \{3, 4\} \};$ 

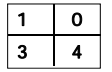

1 2

48

- Referenziazione degli elementi
	- Specificare la riga, poi la colonna printf( "%d", b[ 0 ][ 1 ] );

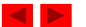

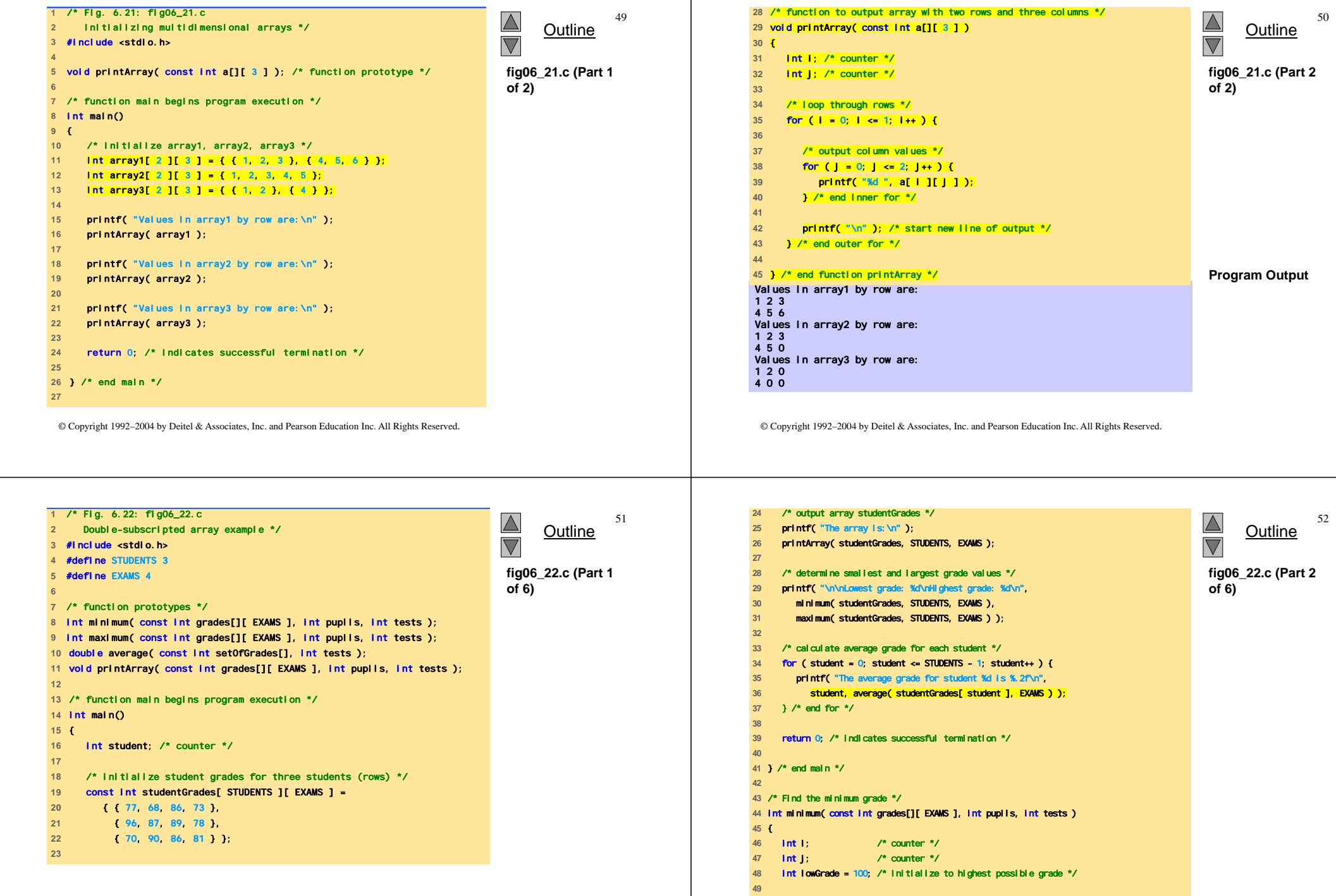

L,

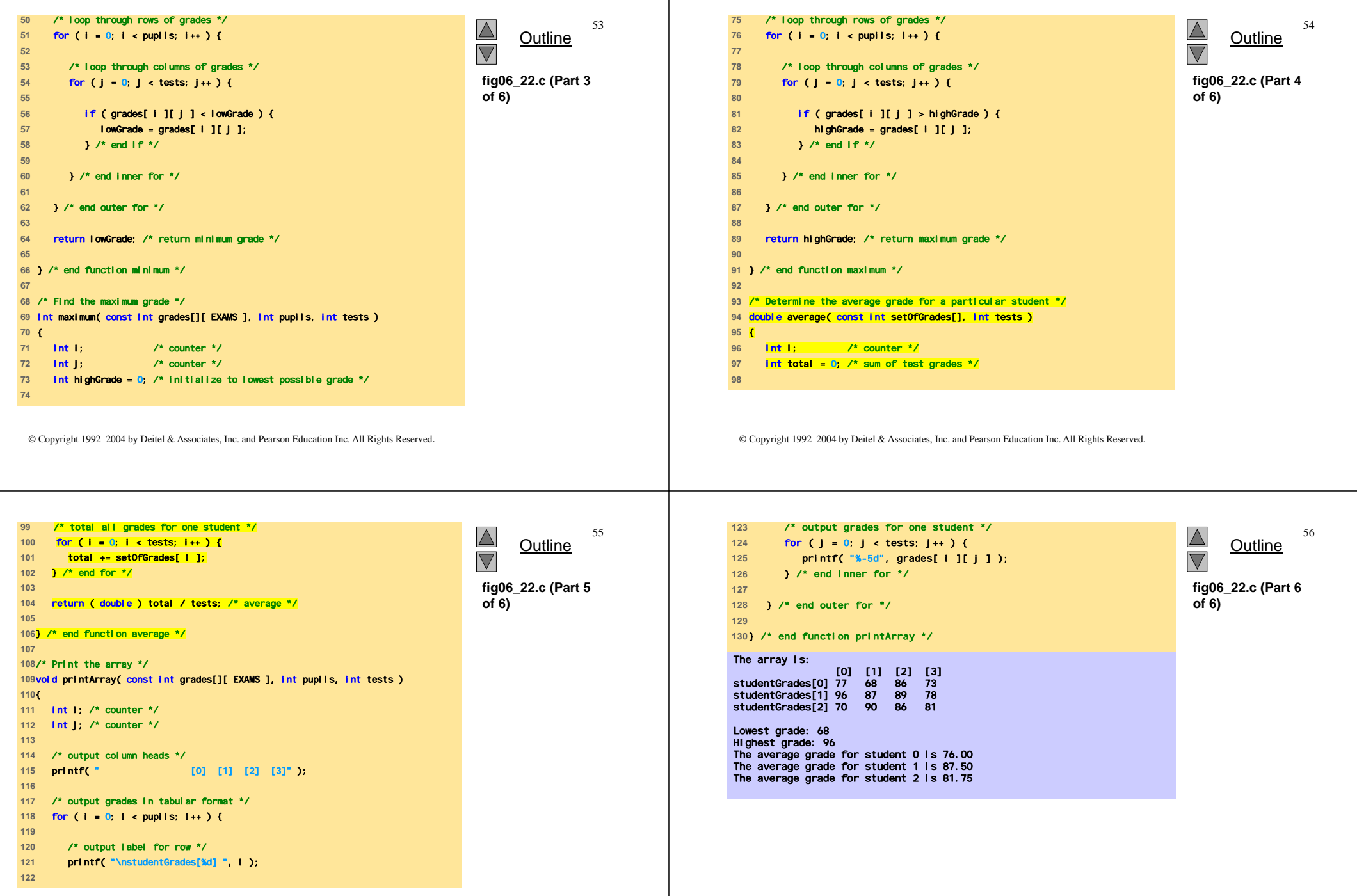

 $\mathbf{I}$